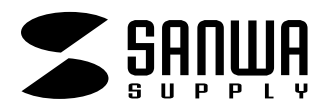

## **TA-GLP21**

## **21**

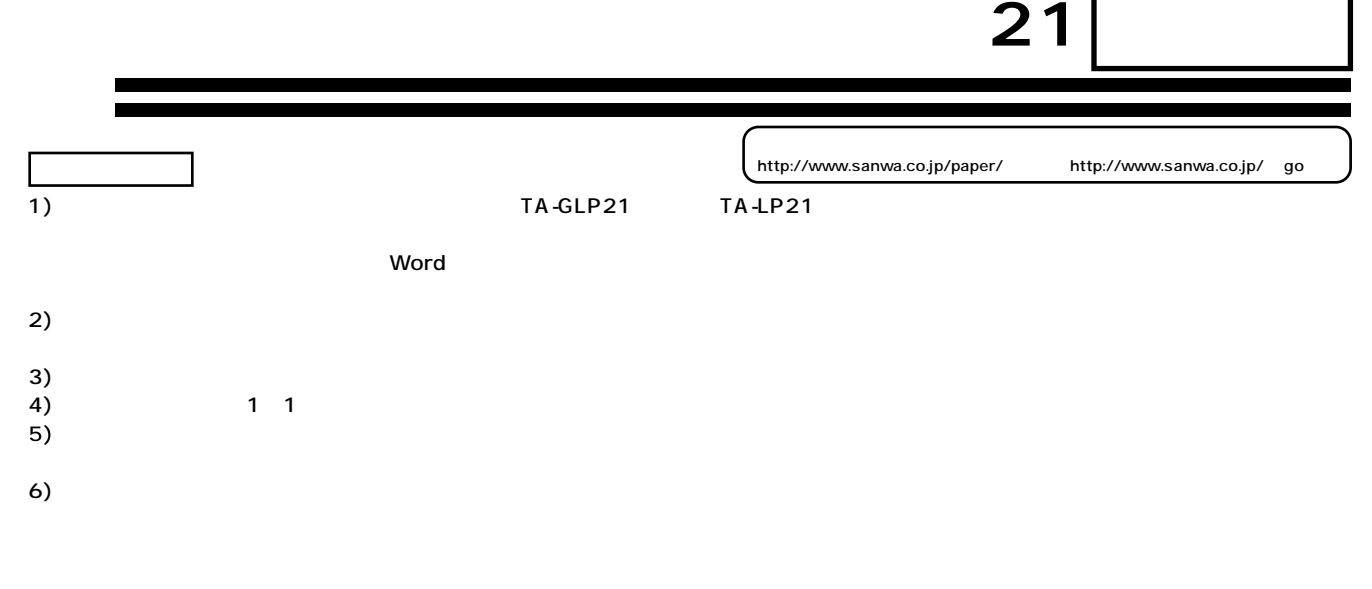

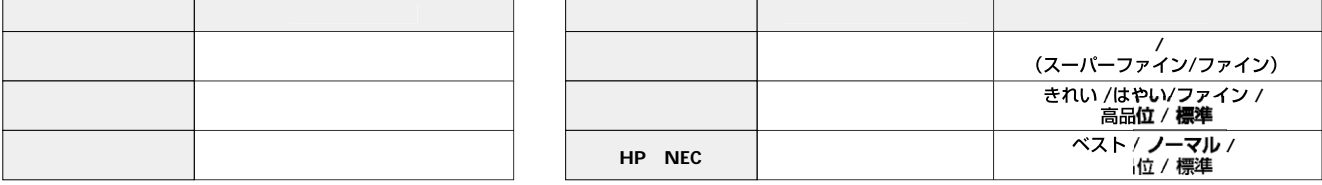

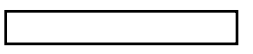

**保管上の注意**

●使用しない用紙は必ずビニール袋に入れて気温40℃以下、湿度80%以下の場所で水平に保管してください。外で長時間放置いたしますと、反りが発生したり変色

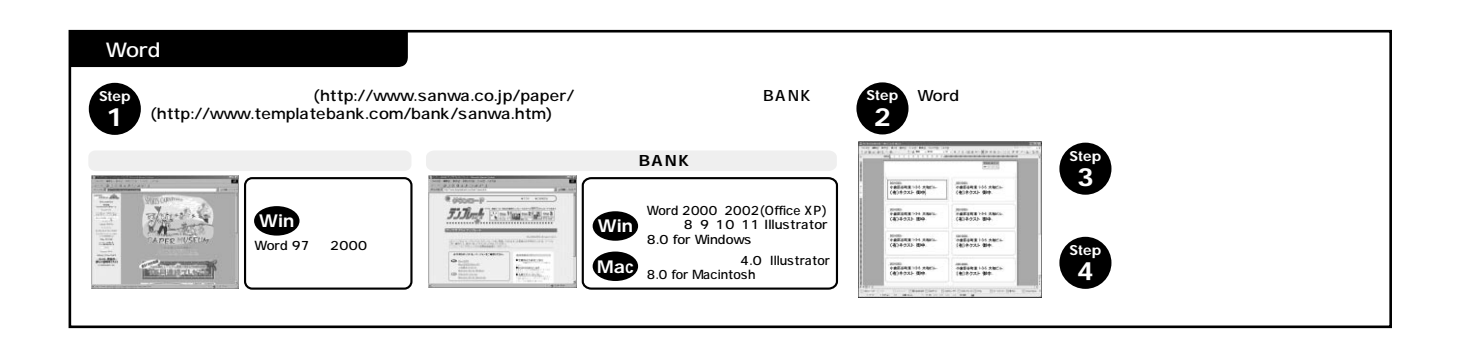

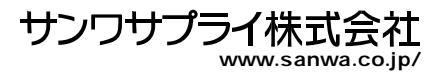